CONTE FANTASTIQUE

pour Harpe ou Piano et Quatuor à cordes

 $\overline{2}$ 

ANDRÉ CAPLET

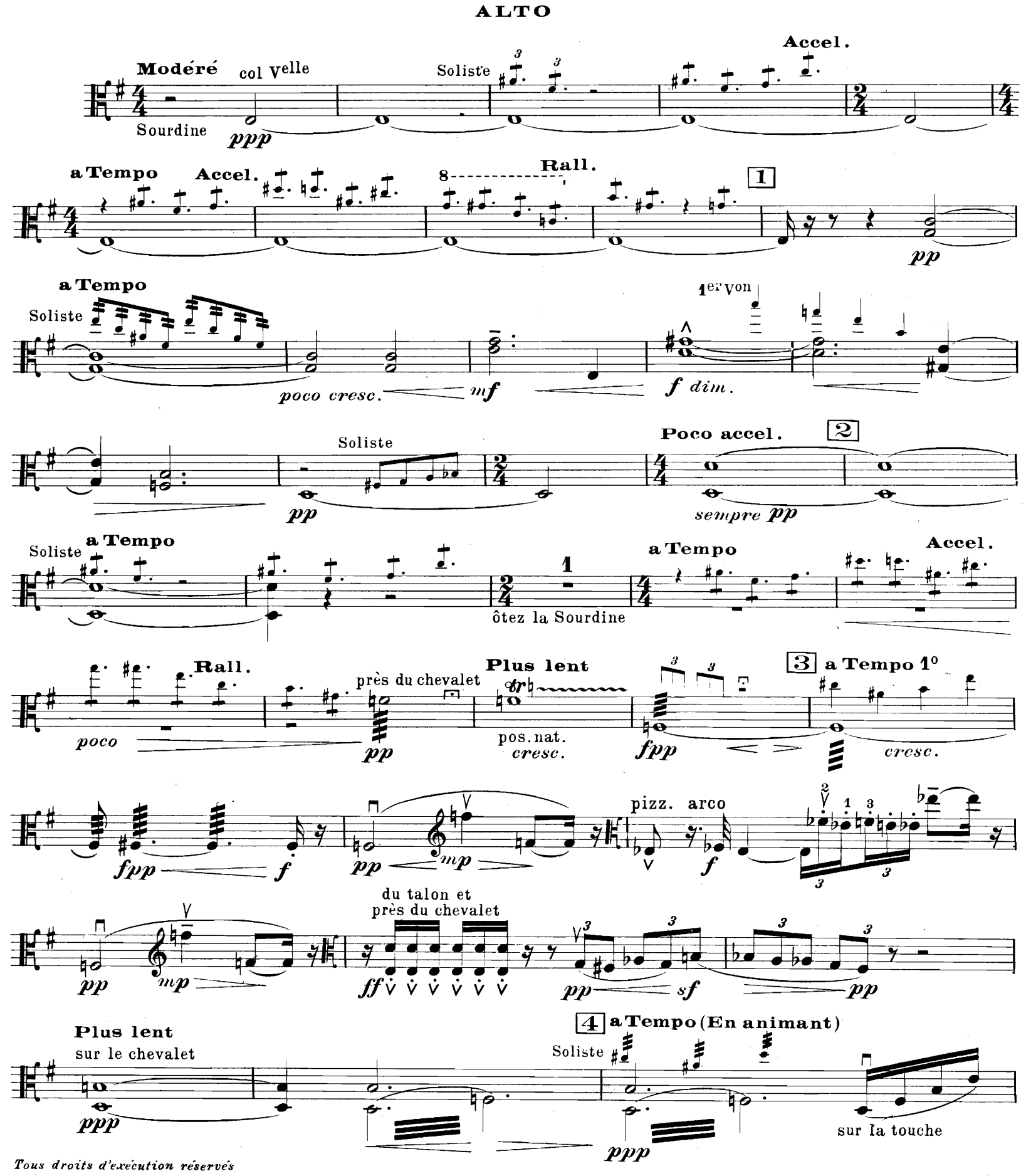

Copyright by Durand & C<sup>ie</sup> 1924

Paris, 4, Place de la Madeleine.

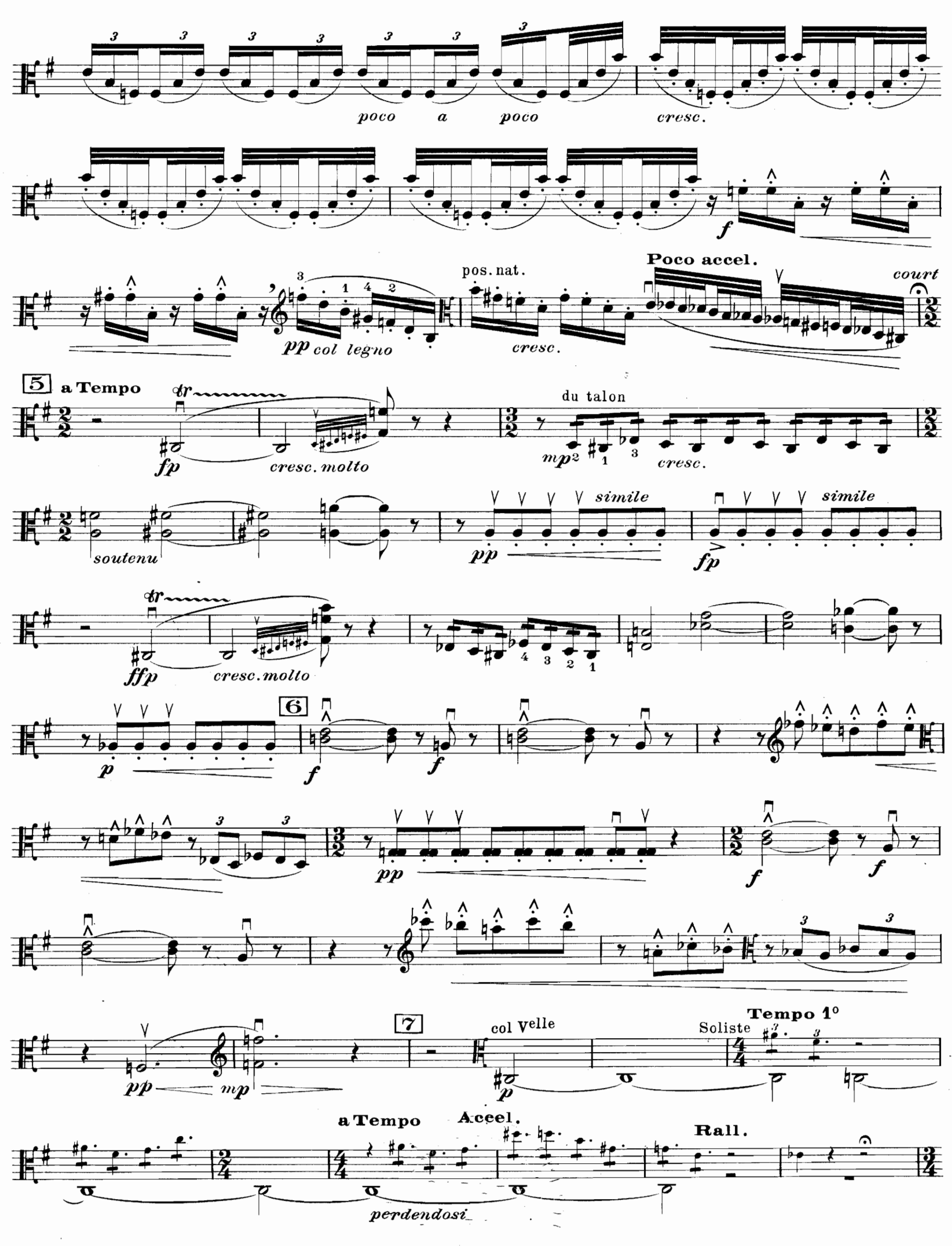

 $\mathfrak{Z}$ 

 $D. & F. 10,535$  $\sigma$  and  $\sigma$ 

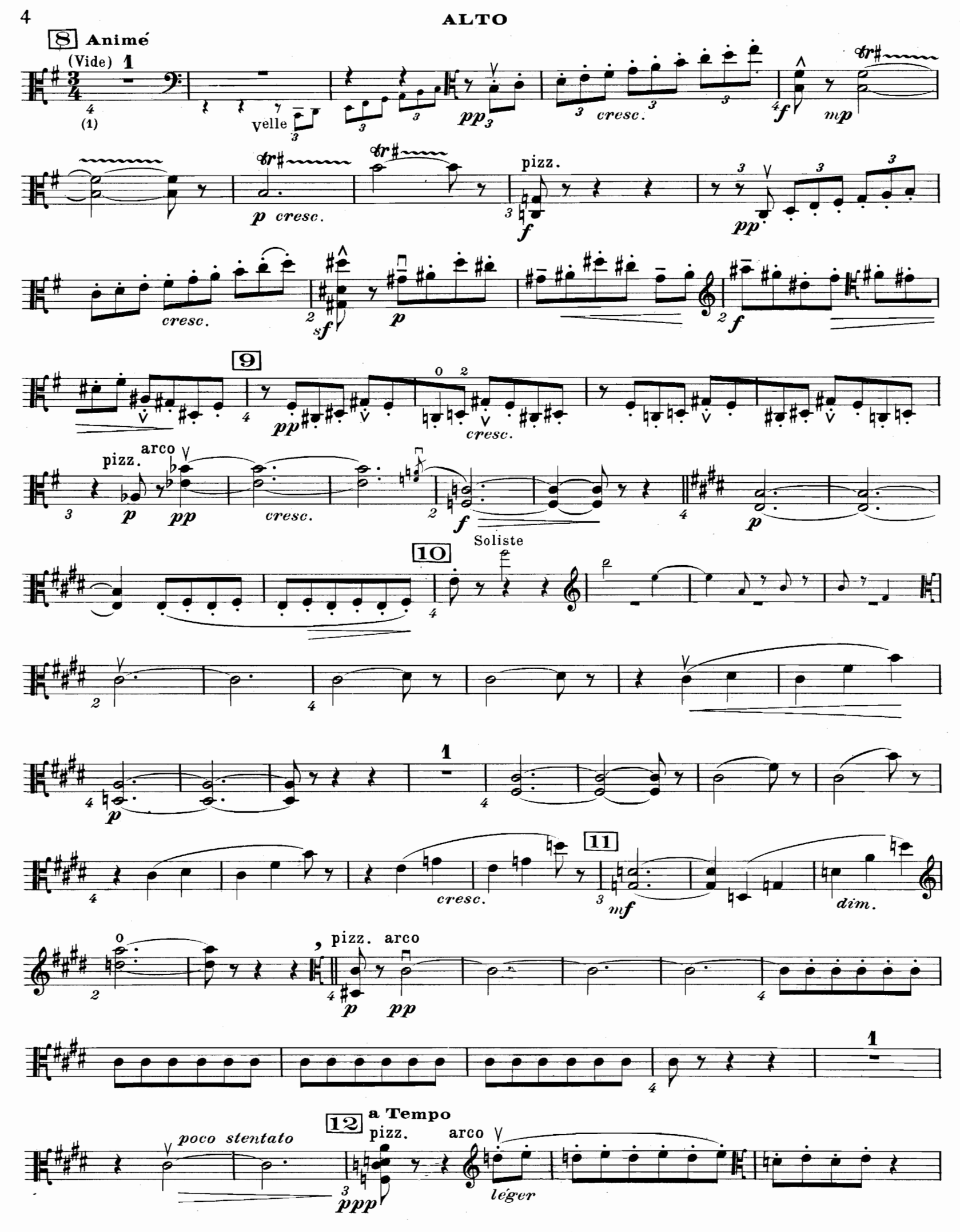

<sup>(1)</sup> Les chiffres places sous les barres de mesure, indiquent le rythme général qui réunit certains groupes de mesures  $D. & F. 10,535$ 

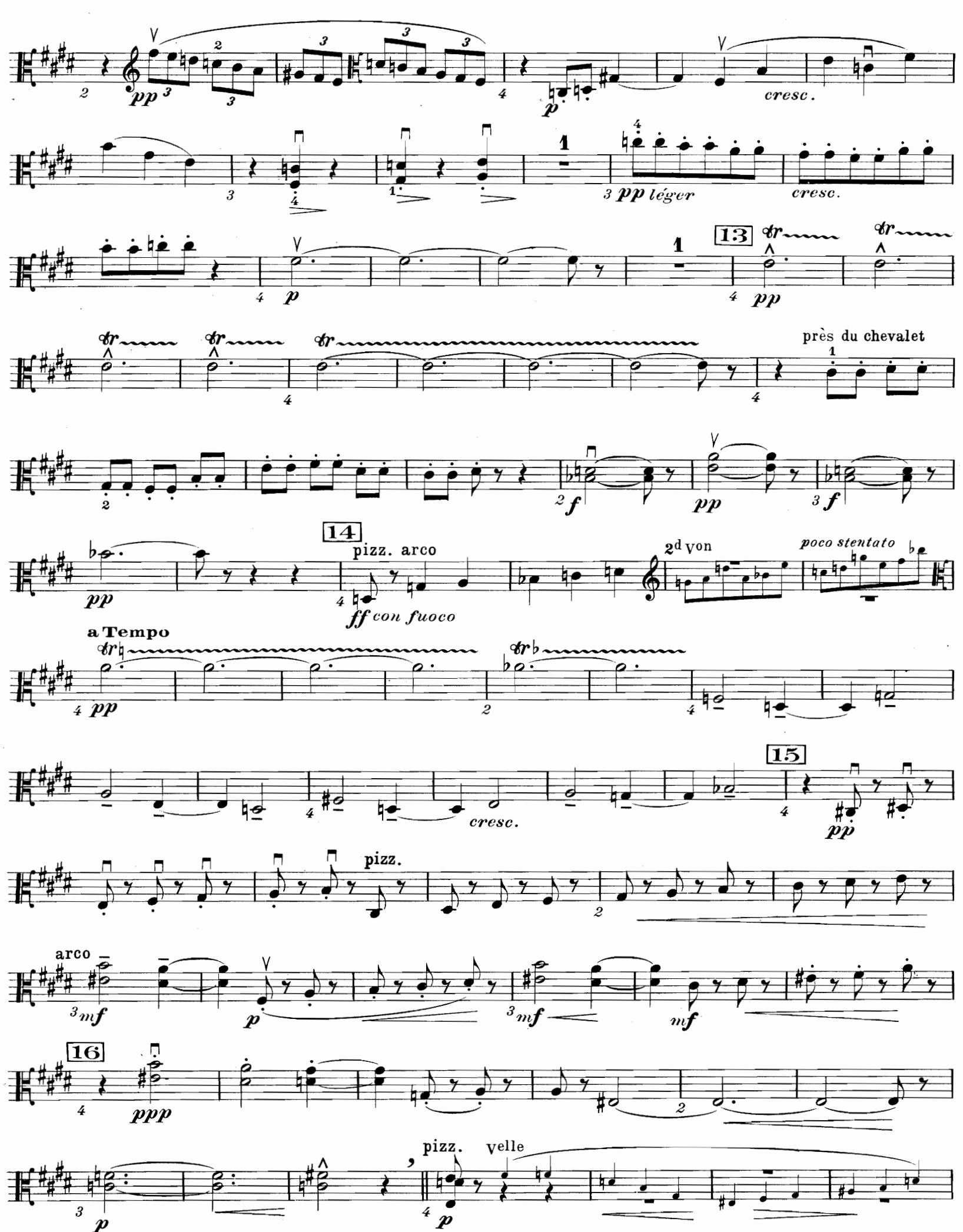

 $\overline{5}$ 

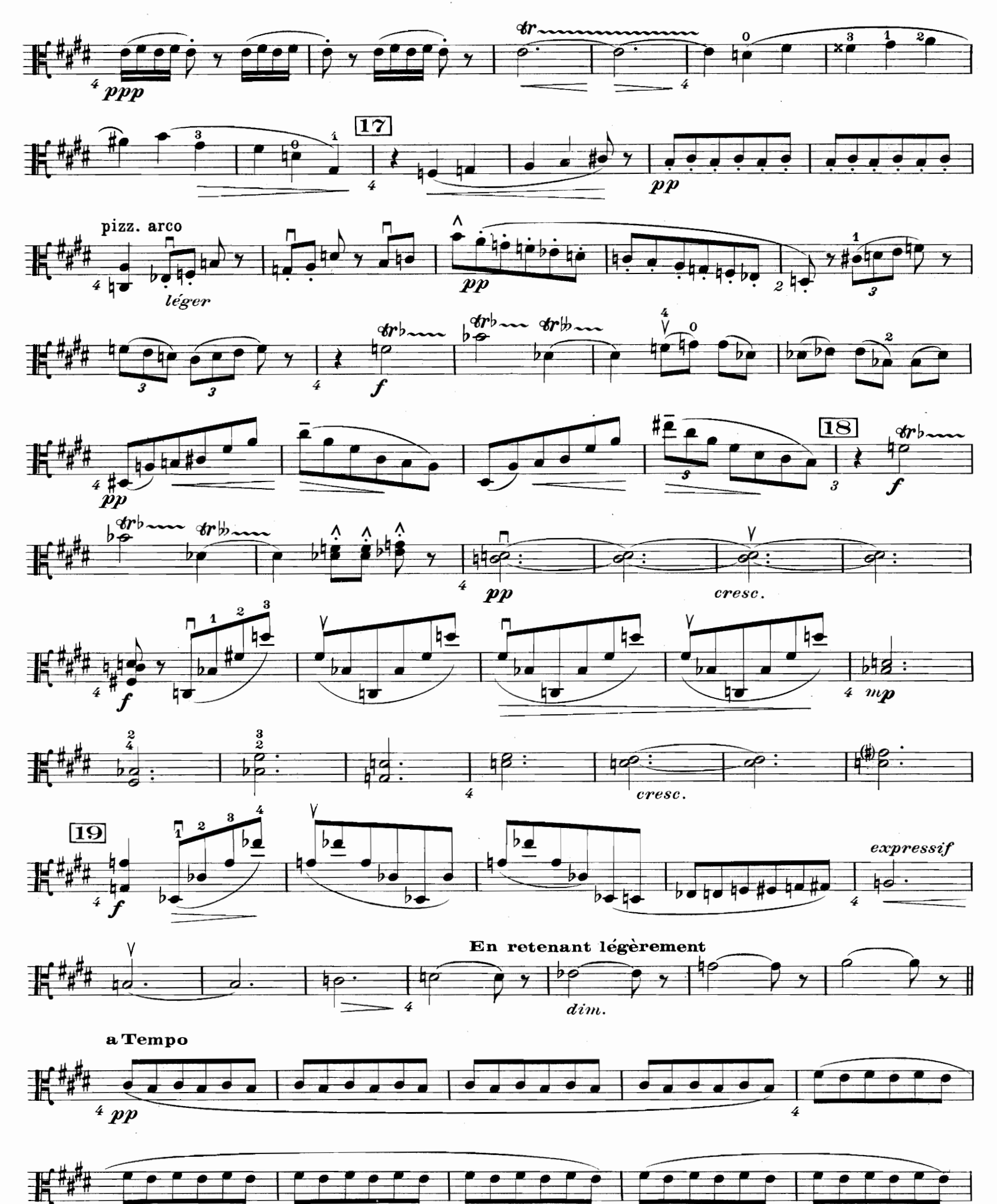

 $\boldsymbol{6}$ 

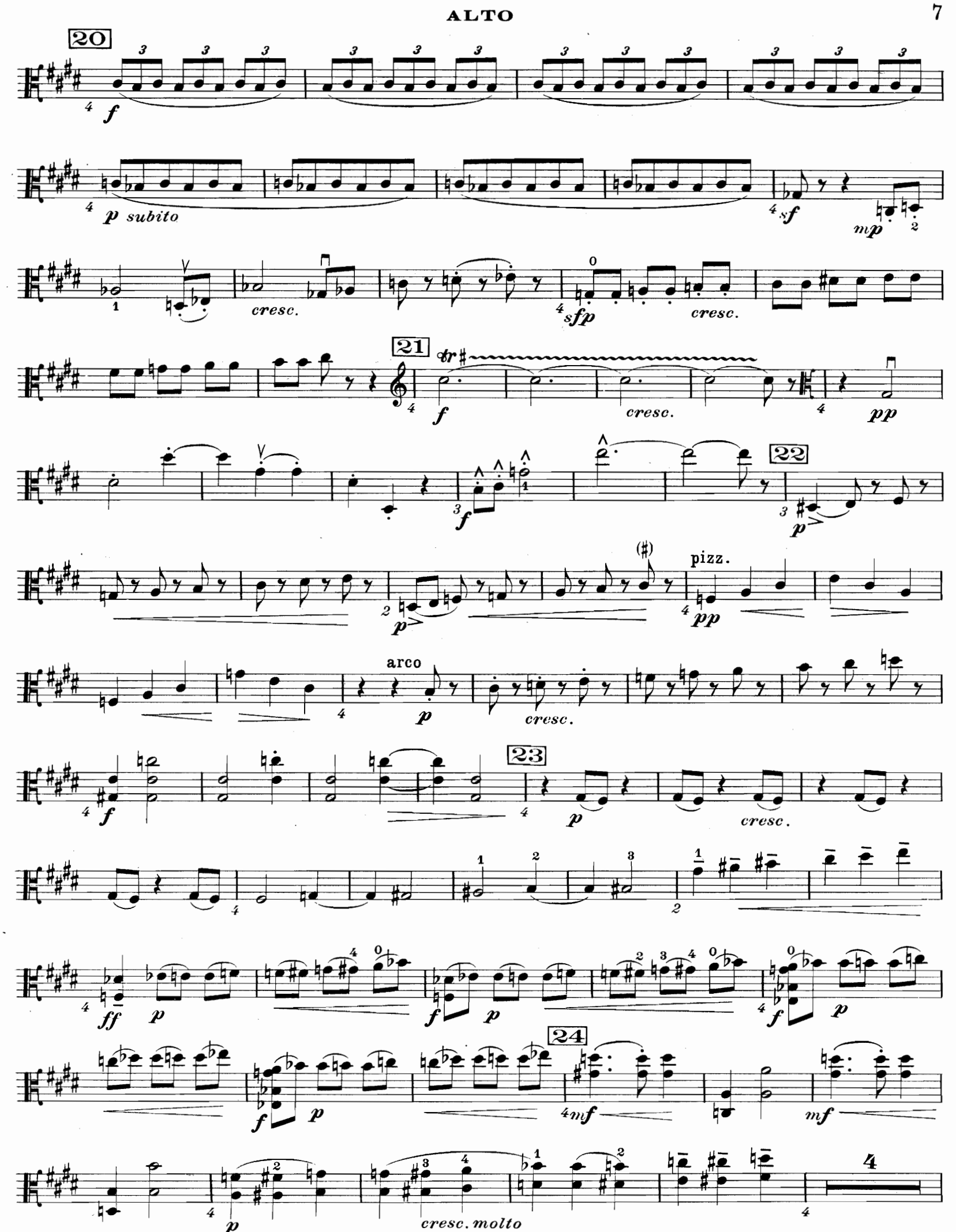

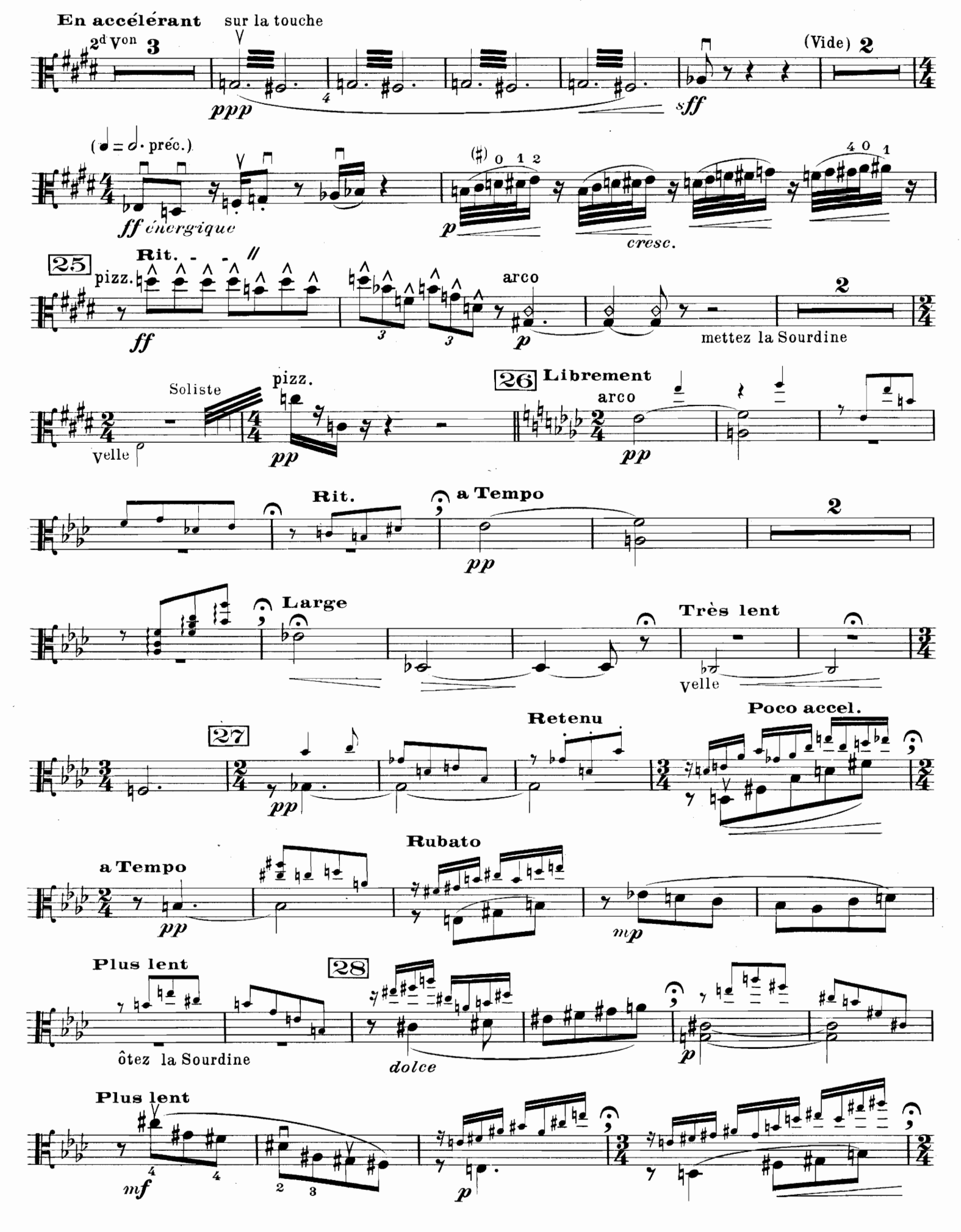

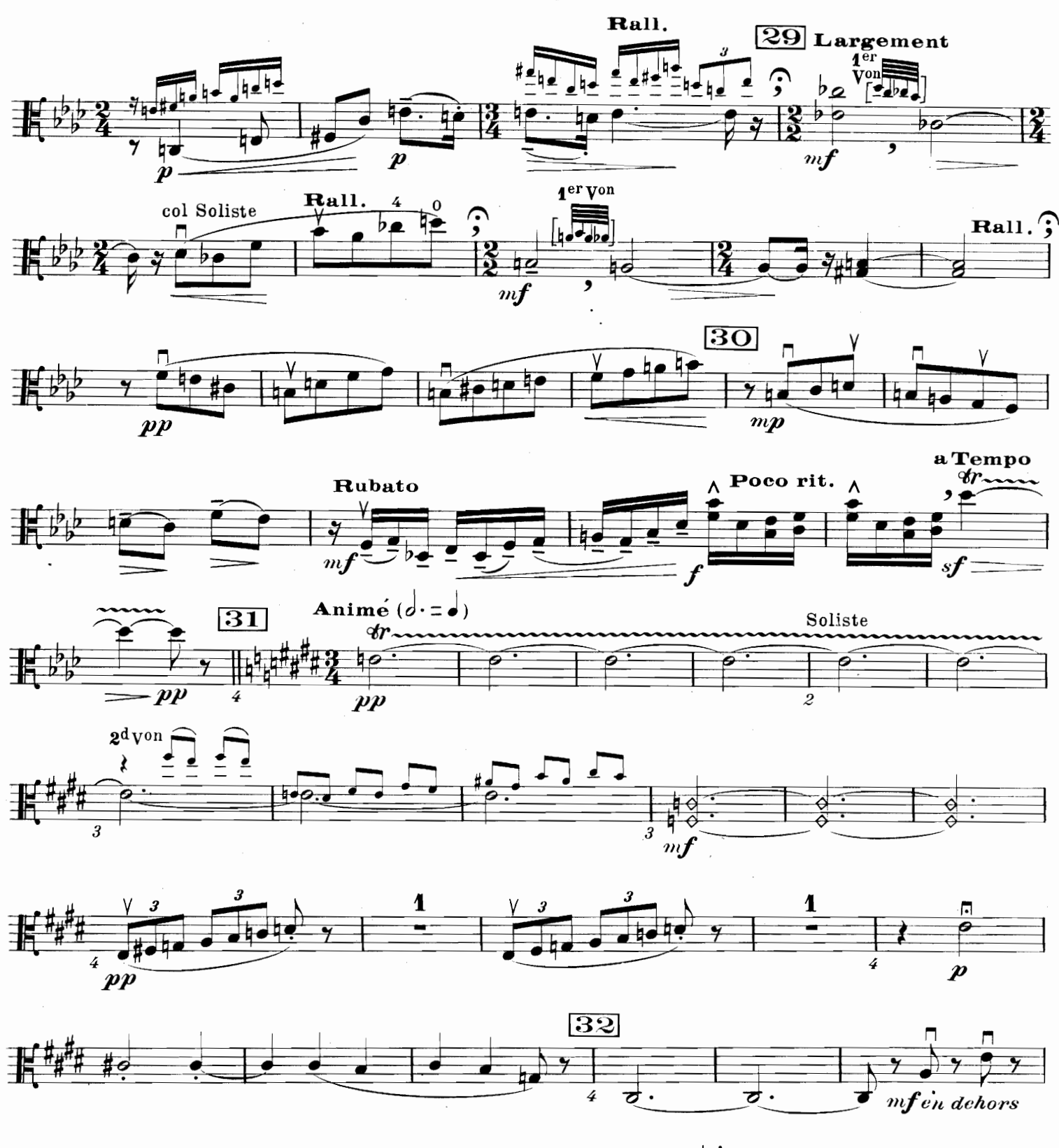

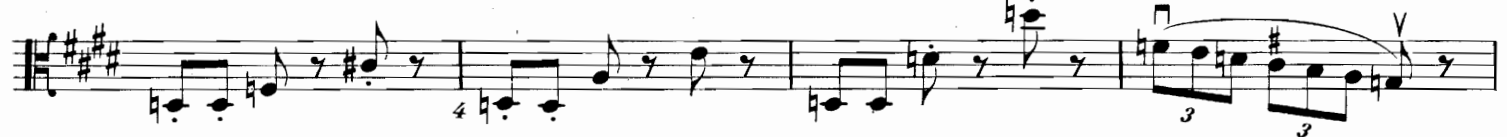

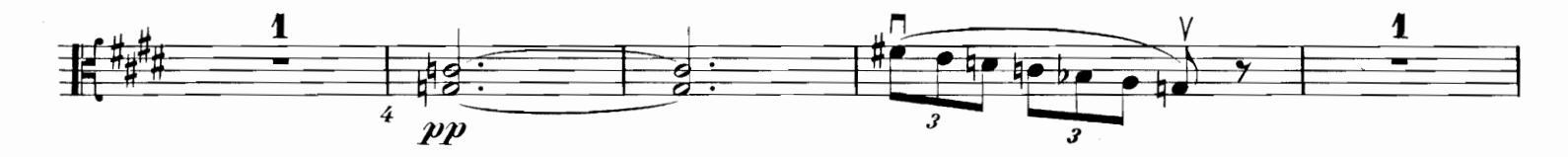

 $D. & F. 10,535$ 

9

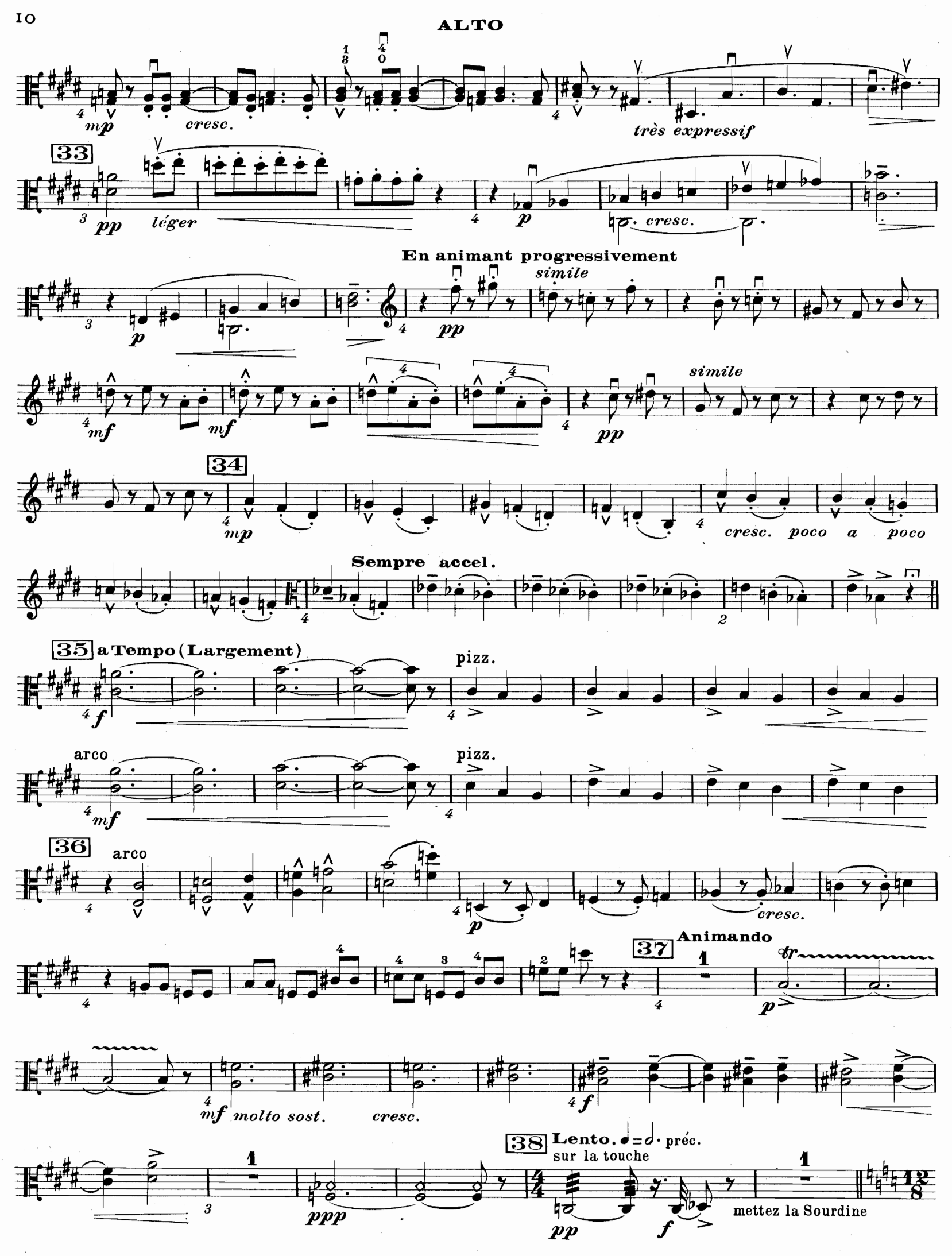

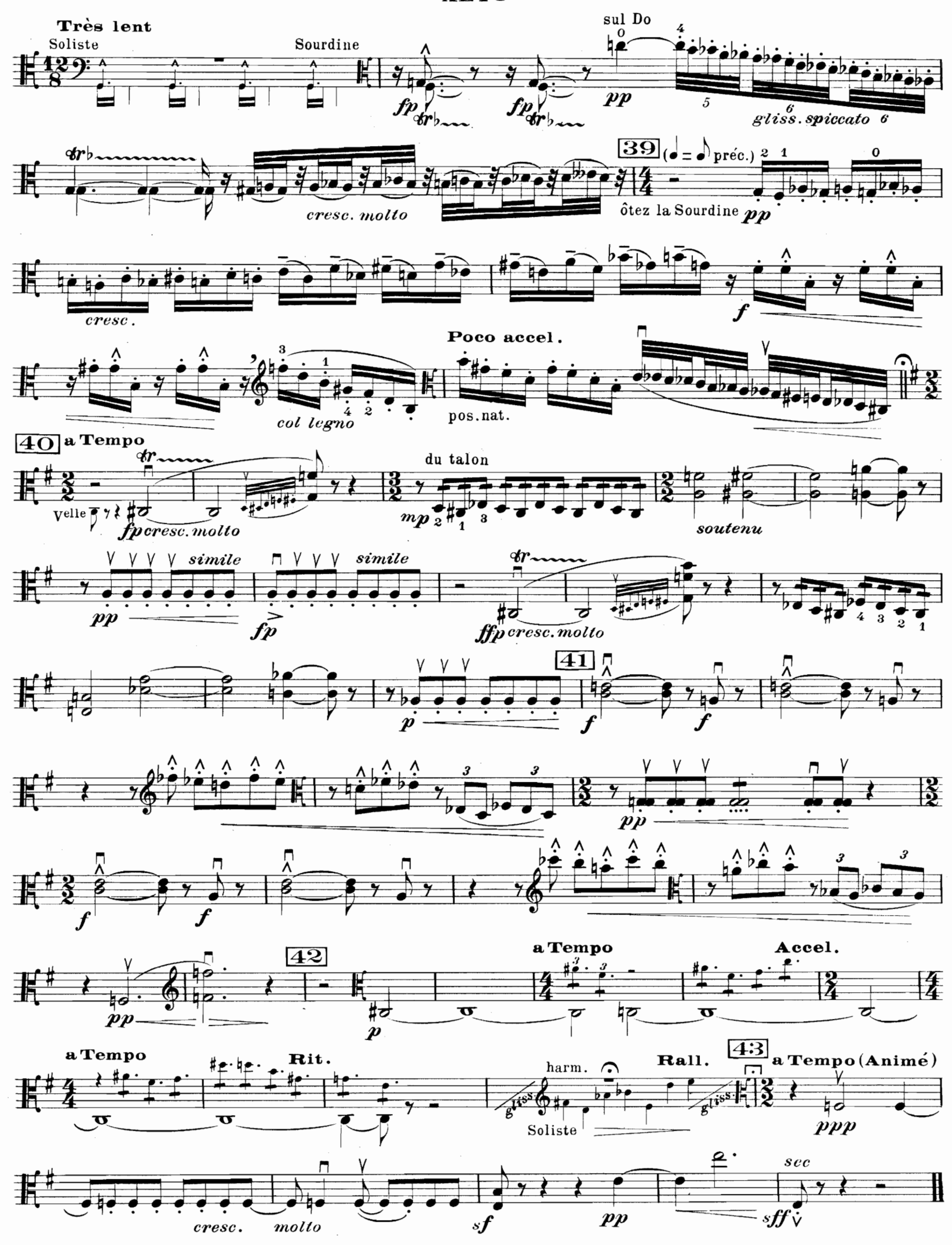